### **PROGRAMMATION RÉSEAU**

Arnaud Sangnier sangnier@irif.fr

#### **API TCP C**

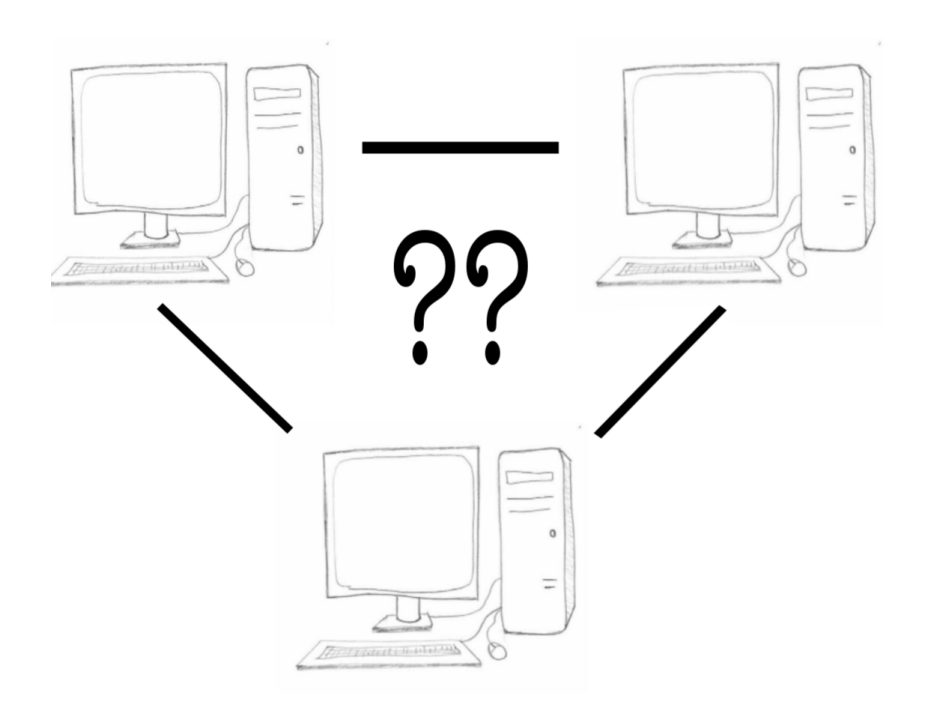

## Différence flux et paquet

- Dans la communication **par flux** (comme **TCP**)
	- Les informations sont reçues dans l'ordre de leur émission
	- Il n'y a pas de perte
	- Inconvénient :
		- Établissement d'une connexion
		- Nécessité de ressources supplémentaire pour la gestion
- Dans la communication **par paquet** (comme **UDP**)
	- Pas d'ordre dans la délivrance des paquets
		- Un paquet posté en premier peut arrivé en dernier
	- Pas de fiabilité
		- Un paquet envoyé peut être perdu

## Communication avec un service

- Un service tourne sur une **machine** et écoute sur un **port**
- Il existe au moins deux grands mode de communication
	- 1) Par **flux** (*stream*)
		- Dans ce mode, on est connecté
		- On se connecte, on échange des messages et on se déconnecte
		- Pensez au téléphone !
		- Exemple : **TCP** (Transmission Control Protocol) **RFC 793**
	- 2) Par **paquet** (*datagram*)
		- Dans ce mode, pas de connexion
		- On envoie des messages, peu importe si quelqu'un les reçoit
		- Pensez à la poste !
		- Exemple : **UDP** (User Datagram Protocol) **RFC 768**

#### **Remarques**

- Quand on communique avec un service, il faut connaître le mode de communication (TCP ou UDP dans notre cas)
- **telnet** sert à communiquer par **TCP**
- L'outil **netcat** (**nc**) permet lui de communiquer en **UDP** et TCP
- On verra plus tard comment utiliser **netcat**
- Pour certains services, il existe à la fois un mode **TCP** et un mode **UDP**
	- Allez voir le fichier **/etc/services**
	- On peut voir ces services comme deux services différents
	- Il se peut qu'un service disposant des deux modes soit actif en mode **TCP** et pas en mode **UDP**

#### Comment voir TCP

#### **TCP -> communication avec flux, i.e. communication en mode connecté**

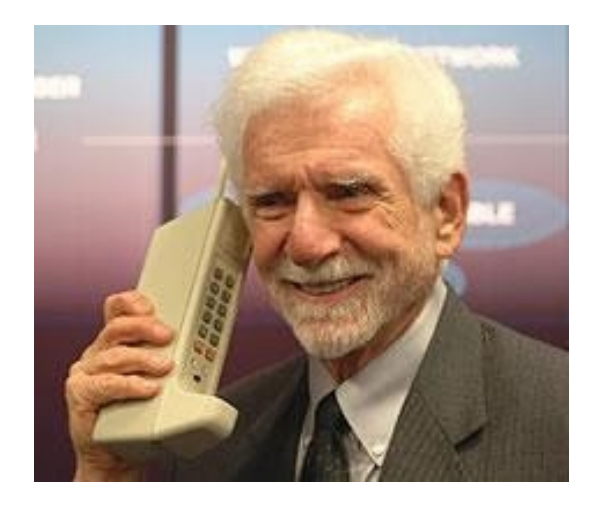

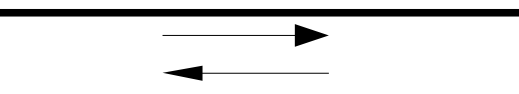

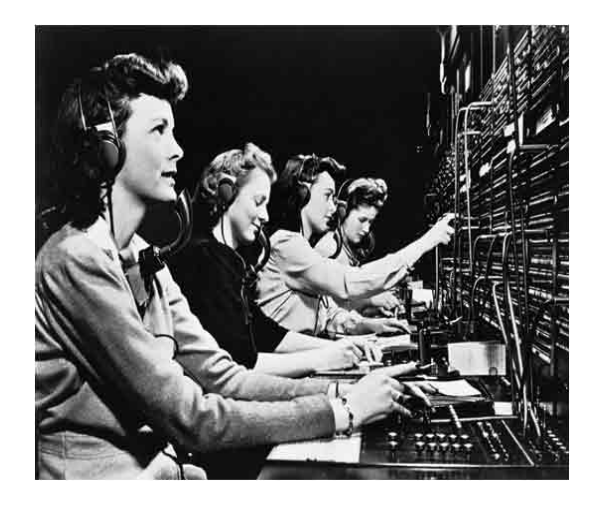

**Client Serveur**

# Aujourd'hui

- Comment communiquer en **C** en TCP
	- Comment se connecter à un service (présent sur une **machine** et écoutant sur un **port**)
	- Comment lire les messages envoyés par ce service
	- Comment envoyer des messages à ce service
	- En d'autres termes, comment créer un **client TCP**
- Comment créer un service qui écoute sur un port donné de la machine où l'on se trouve
	- En d'autres termes, comment créer un **serveur TCP**

## Les adresses internet en C

- **Rappel** : aujourd'hui les adresses internet peuvent être de deux types
	- les adresses **IPv4** sur 4 octets (donc 32 bits)
		- par exemple : **173.194.66.106**
	- les adresses **IPv6** sur 16 octets (donc 128 bits) ; 8 groupes de 2 octets
		- par exemple : **2a00:1450:400c:c02:0:0:0:93**
- Types des variables stockant les adresses IPv4 :
	- **struct in\_addr** ou **in\_addr\_t**
- Types des variables stockant les adresses IPv6 :
	- **struct in6\_addr**
- Il n'est pas nécessaire de connaître la structure interne de ces types (i.e. aucune raison d'avoir à manipuler l'intérieur de la structure soi-même)
- Le fichier à inclure pour manipuler ces types :
	- **#include <netinet/in.h>**

## Manipulation des structures d'adresse

- Différentes fonctions permettent de manipuler les structures précédentes
- En particulier pour les traduire vers une chaîne de caractères et vice-versa
- Inclure le fichier **<arpa/inet.h>**
	- **char \* inet\_ntoa(struct in\_addr)**
		- Traduit une adresse IPv4 en chaîne caractères
	- **int inet\_aton(const char \*,struct in\_addr \*)**
		- Met l'adresse donnée par la chaîne de caractères dans le deuxième argument
		- Renvoie 0 si l'adresse n'est pas valide
		- **Penser à tester les erreurs en C**
	- **in\_addr\_t inet\_addr(const char\*)**
		- Similaire à inet aton

## Exemple

```
#include <stdio.h>
#include <stdlib.h>
#include <string.h>
#include <netinet/in.h>
#include <arpa/inet.h>
int main() {
   struct in_addr address;
   char *string_address; 
   inet_aton("127.0.0.1",&address);
  string address=inet ntoa(address);
  printf("L'adresse vaut : %s\n",string_address);
   return 0;
}
```
## Manipulation des structures d'adresse

- Pour les adresses IPv6, il existe des fonctions génériques :
	- **const char \*inet ntop(int af, const void \*src, char \* chaine, socklent\_t size)**
	- **int inet pton(int af, char \* chaine, void \*dest)**
- « presentation to network » and « network to presentation »
- L'entier **af** représente la famille protocolaire (**AF\_INET** ou **AF\_INET6**)
- **src** et dst sont des pointeurs vers des adresses internet conformes à la valeur de **af**
- **socklent t** est la taille maximale que l'on peut mettre dans chaine
	- Valeur utiles **INET\_ADDRSTRLEN** et **INET6\_ADDRSTRLEN**
- **ATTENTION :** Ces fonctions ne font PAS appel à l'annuaire. Elles ne font que des transformations entre représentations !!!!

## Exemple

```
#include <stdio.h>
#include <stdlib.h>
#include <string.h>
#include <netinet/in.h>
#include <arpa/inet.h>
#include <sys/socket.h>
int main() {
   struct in_addr address;
   char *string_address=
       (char *)malloc(sizeof(char)*INET_ADDRSTRLEN); 
   inet_pton(AF_INET,"127.0.0.1",&address);
   inet_ntop(AF_INET,&address,string_address,
            INET_ADDRSTRLEN);
   return 0;
}
```
## Exemple

```
#include <stdio.h>
#include <stdlib.h>
#include <string.h>
#include <netinet/in.h>
#include <arpa/inet.h>
#include <sys/socket.h>
int main() {
   struct in6_addr address; 
   char*string_address=(char*)malloc(
              sizeof(char)*INET6_ADDRSTRLEN); 
   inet_pton(AF_INET6,
      "2a00:1450:400c:c02:0:0:0:93",&address);
   inet_ntop(AF_INET6,&address,string_address,
            INET6_ADDRSTRLEN);
   return 0;
```
**}**

## Les sockets en C

- **Une socket est un point de communication**
- Une socket est caractérisée par :
	- une adresse Internet
	- un numéro de port
	- un type de communication (UDP ou TCP) bien entendu le type de communication est le même aux deux extrémités de la socket
- En C, une socket est représentée par le type **sockaddr**

#### **#include <sys/socket.h>**

```
struct sockaddr {
   sa_family_t sa_family; 
   char sa_data[];
};
```
## Les sockets en C (2)

- Le champ sa family permet de spécifier le type de la socket (et donc la structure implémentant **sockaddr**). On a les constantes suivantes :
	- **AF\_LOCAL** ou **AF\_UNIX** pour une socket « locale »
	- **AF INET** pour une socket IPv4
	- **AF INET6** pour une socket IPv6
- Nous ne nous intéresserons qu'aux sockets du domaine Internet (AF INET ou AF\_INET6)
- En fait **struct sockaddr** est une structure générale qui est implémentée par des structures plus spécifiques (en particulier le tableau **char sa\_data**)

## Structures des adresse de sockets

- Type pour les sockets IPv4
- **#include <netinet/in.h>**
- **struct sockaddr\_in {**

 **short sin\_family;** // famille de socket (ex : **AF\_INET**)  **unsigned short sin\_port;** // numéro de port : **htons(3490) struct in\_addr sin\_addr;** // adresse internet IPv4  **char sin\_zero[8];** // souvent rempli avec des zéros **};**

## Structures des adresses de sockets

• Type pour les sockets IPv6

**struct sockaddr\_in6 {**

- **u\_int16\_t sin6\_family;** // famille de socket **AF\_INET6**
- **u\_int16\_t sin6\_port;** // numéro de port
- **u\_int32\_t sin6\_flowinfo;**
- **struct in6\_addr sin6\_addr;** // adresse IPv6
- **u\_int32\_t sin6\_scope\_id;**

**};**

#### Création d'adresses de socket

```
struct sockaddr_in adress_sock;
adress_sock.sin_family = AF_INET;
adress_sock.sin_port = htons(3490);
inet aton("10.0.0.1", &adress sock.sin addr);
```
## Codage des entiers ?

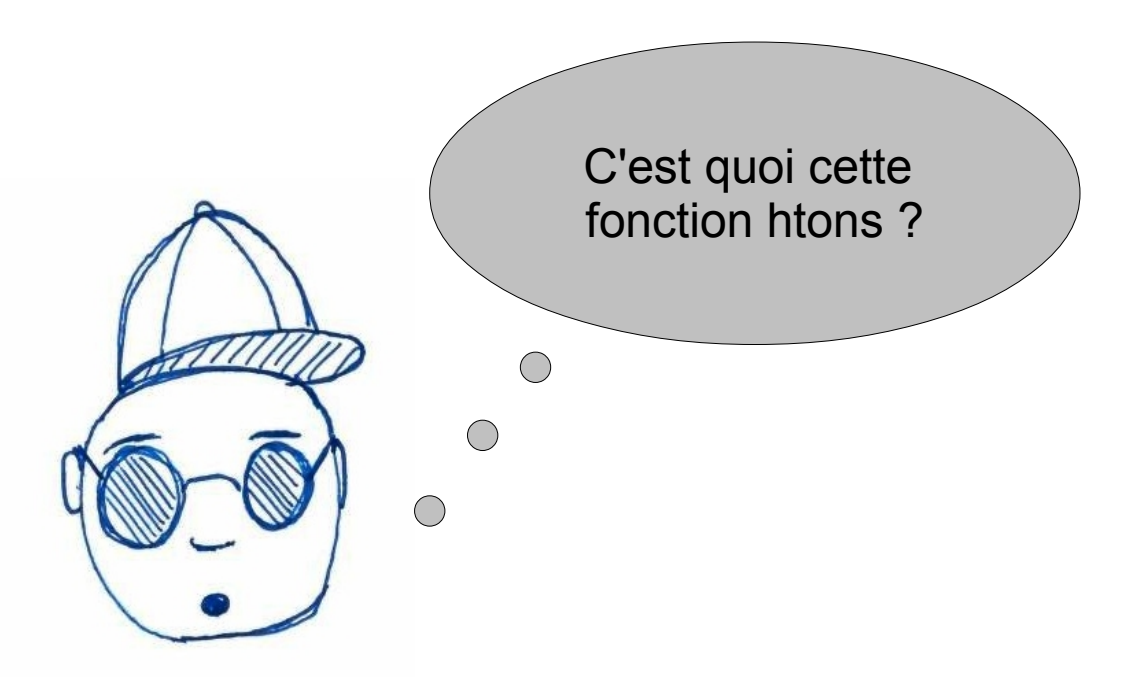

- La représentation des nombres peut être variée, or comme on communique entre machines, il est nécessaire de se mettre d'accord
- Deux grands types de codage des entiers :
	- **petit-boutiste** ou **petit-boutien** (**little-endian**)
	- **grand-boutiste** ou **grand-boutien** (**big-endian**)

## Codage des entiers

- Le codage d'un entier n en base b s'écrit de la façon suivante :
	- $n = \sum c_i b^i$
- Comme les entiers utilisent des octets on peut considérer la base b comme valant 256 (c'est à dire 28)
- Pour un entier de 32 bits, il faut donc 4 octets et un entier n s'écrit de la façon suivante :

n=c3 x 256<sup>3</sup> + c2 x 256<sup>2</sup> + c1 x 256 + c0

- En pratique on stocke dans un tableau de 4 octets les chiffres c3,c1,c2 et c0
- Ce qui change c'est l'ordre dans lesquels sont stockés dans le tableau ces 4 valeurs

## Little-endian vs Big-endian

- Stockage de n=c3 x 256<sup>3</sup> + c2 x 256<sup>2</sup> + c1 x 256 + c0
- En **big-endian**

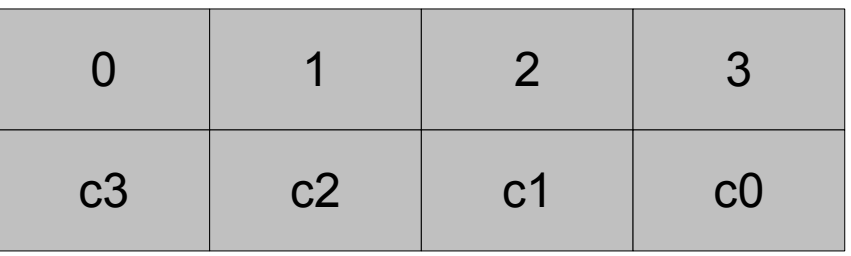

#### ● En **lillte-endian**

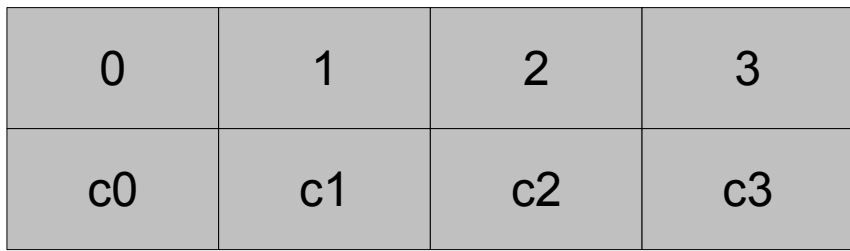

• **IMPORTANT** : C'est l'ordre des entiers qui changent pas l'ordre des bits dans un entier

## Passer d'une machine au réseau

- Sur une machine, l'entier peut-être codé en big-endian ou little-endian (dépend du système)
- Sur le réseau, pour le protocole IP les entiers sont codés en Network Big Order (NBO) qui correspond au **big-endian**
- Il faut donc convertir les représentations des entiers

**#include <arpa/inet.h>** 

**uint32\_t htonl(uint32\_t hostlong);** 

**uint16\_t htons(uint16\_t hostshort);**

**uint32\_t ntohl(uint32\_t netlong);** 

**uint16\_t ntohs(uint16\_t netshort);**

● **h** vaut pour host et **n** pour network

## Passer d'une machine au réseau

- Ainsi pour passer le port numéro 3490 sur notre machine et le mettre dans la bonne représentation pour le réseau on fait :
	- **htons(3490)**
	- *host to network short* (short car le port est un entier short)
- **Nota Bene :**
	- En C il faut faire attention de bien faire les conversions pour toutes les données utilisées
	- Si votre machine est en big-endian, la conversion ne fait rien
	- Mais si vous testez le même programme sans conversion sur une autre machine, il pourrait y avoir des problèmes !!!

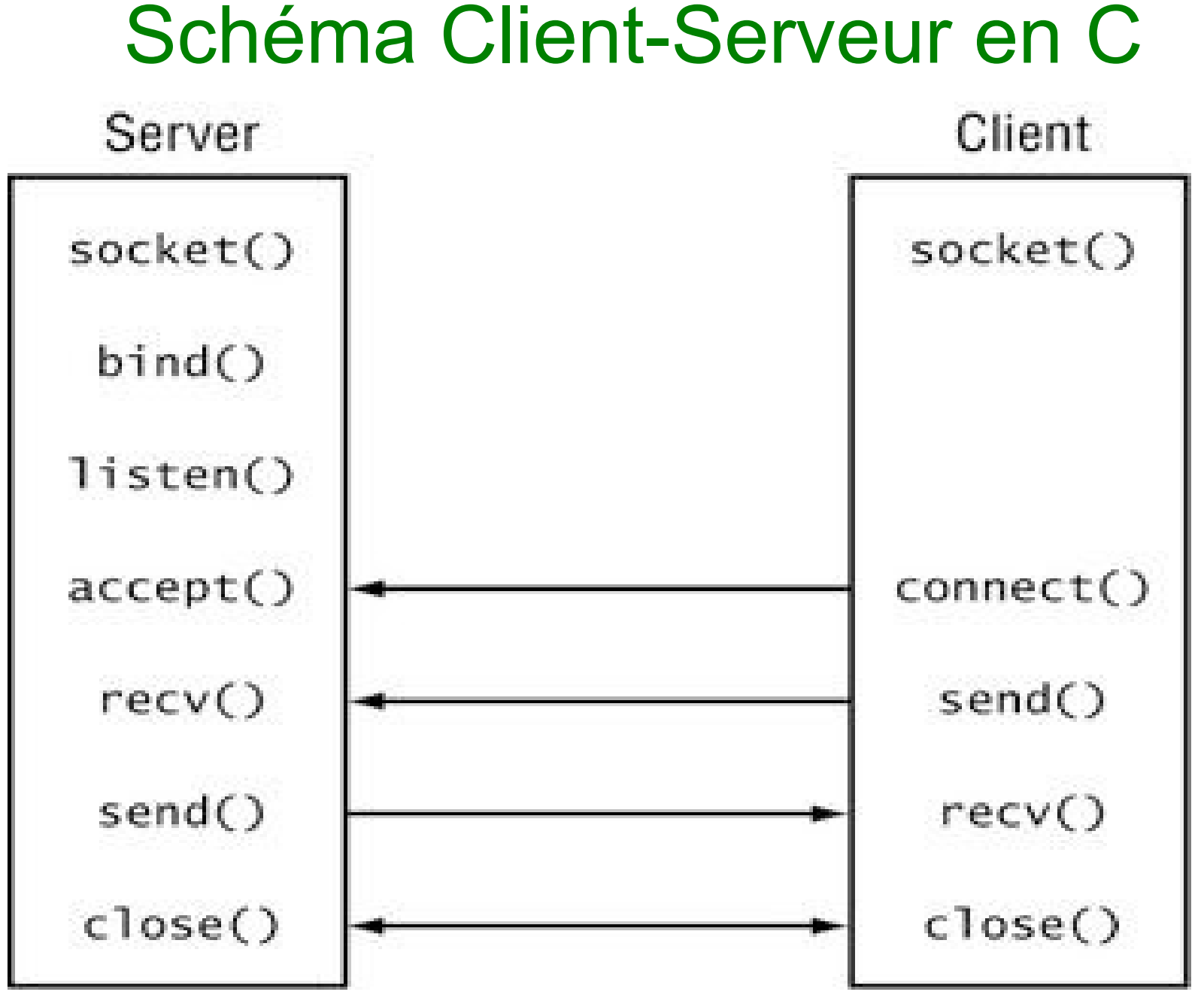

PR - API TCP C 23

## Création d'une socket

- La création d'une socket se fait grâce à :
	- **#include <sys/socket.h >**

**int socket(int domaine, int type, int protocol)**

- Pour nous :
	- **domaine** vaudra **PF\_INET** (pour IPv4) ou **PF\_INET6** (pour IPv6)
	- **type** vaudra **SOCK\_STREAM** (pour les sockets TCP)
	- **protocol** spécifie le procole de communication (mais pour TCP, on peut mettre 0 et le protcole est chosi de façon automatique)
- L'entier renvoyé sera le descripteur utilisé pour comuniquer

## Accès à une machine

**int socket(int domaine, int type, int protocol)**

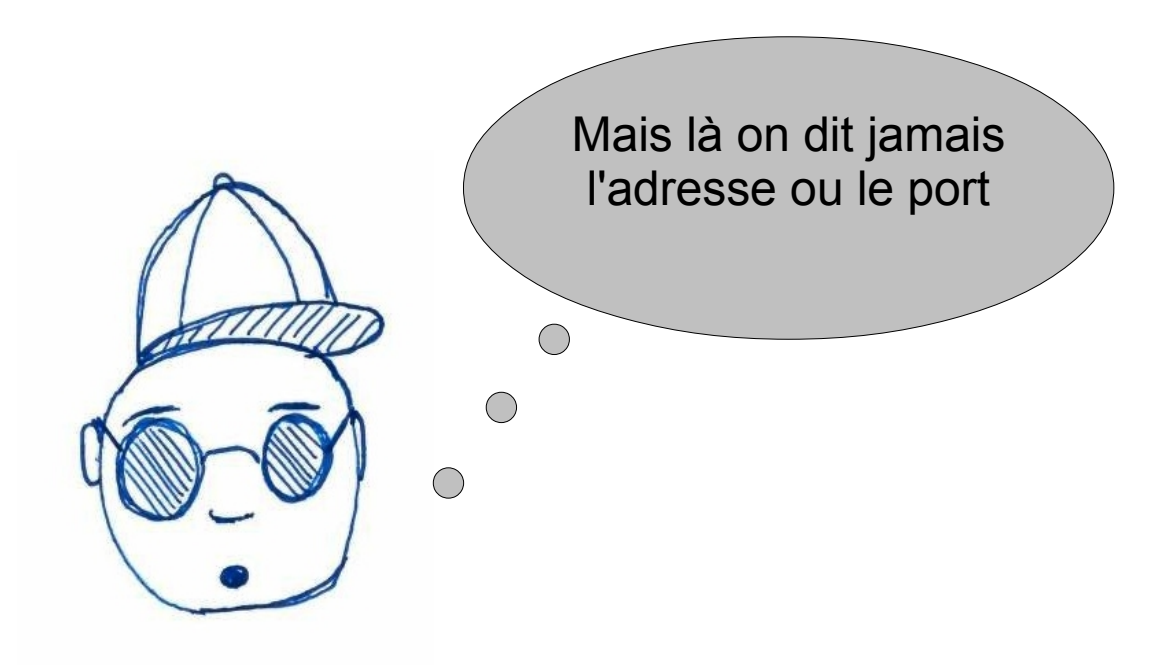

• Et oui !!! On va le préciser après

### Côté client

● Il faut demander l'établissement d'une connexion à l'aide de la fonction suivante :

#### **int connect(int socket, const struct sockaddr \*adresse, socklen\_t longueur);**

- On connecte la socket correspondante
- Pour rappel dans les objets de type struct sockaddr in, on met une adresse et un port
- Pour le dernier argument, si on est en IPv4 et que adresse est de type **struct sockaddr\_in**, on pourra mettre **sizeof(struct sockaddr\_in)**
- Quand on a fini la communication, on peut fermer le descripteur de socket avec la commande
	- **int close(int fildes);**

## Pour communiquer

- On va envoyer et recevoir des caractères sur le descripteur de socket
- Pour recevoir on va utiliser
- **int recv(int sockfd, void \*buf, int len, int flags);**
	- Remplit le buffer **buf**
	- **len** est la taille maximale de **buf**
	- **flags** sera la plupart du temps mis à **0**
	- renvoie le nombre de données reçu (-1 si erreur et 0 si la connexion est fermée)
- Pour envoyer on va utiliser
- **int send(int sockfd, const void \*msg, int len, int flags);** 
	- Même principe que recv len est la taille en octet de msg
	- flags est aussi mis à 0 ici.
- On pourrait aussi utiliser **read** et **write**

#### Exemple

```
8<sup>8</sup>#include <stdio.h>
#include <stdlib.h>
#include <string.h>
#include <unistd.h>
#include <netinet/in.h>
#include <arpa/inet.h>
#include <sys/socket.h>
int main() {
   struct sockaddr_in adress_sock;
   adress_sock.sin_family = AF_INET;
   adress_sock.sin_port = htons(4242);
  inet aton("127.0.0.1", &adress sock.sin addr);
   int descr=socket(PF_INET,SOCK_STREAM,0);
   int r=connect(descr,(struct sockaddr *)&adress_sock,
               sizeof(struct sockaddr in));
  if(r!=-1)}
     char buff[100];
    int size rec=recv(descr,buff,99*sizeof(char),0);
    buff[size_rec]='\0';
    printf("Caracteres recus : %d\n",size_rec);
    printf("Message : %s\n",buff);
     char *mess="SALUT!\n";
   send(descr,mess,strlen(mess),0);
    close(descr);
  }
   return 0; }
```
## Tester le client précédent

- telnet est permet de simuler un client, on peut aussi utiliser un autre outil : netcat
- **netcat lulu 7** est équivalent à **telnet lulu 7**
- Mais netcat peut aussi simuler un serveur
- Si on fait netcat 4242, on a un serveur tcp qui attend une connexion sur le port 4242 et tout ce qui est tapé ensuite et envoyé au client
- Du coup vous pouvez tester le client précédent sur votre machine en lançant d'abord un terminal avec **netcat -l 4242** et dans un autre terminal vous lancez le client

# Pour communiquer (2)

- On va envoyer et recevoir des caractères sur le descripteur de socket
- Pour recevoir on va utiliser
- **ssize\_t read(int filedes, void \*buf, size\_t nbyte);**
	- Remplit le buffer **buf**
	- **nbyte** est la taille maximale de **buf**
	- renvoie le nombre de données reçu (-1 si erreur et 0 si la connexion est fermée)
- Pour envoyer on va utiliser
- **ssize\_t write(int filedes, void \*buf, size\_t nbyte);**
	- Même principe que read **nbyte** est la taille en octet de buf

#### Exemple

 $\mathfrak{p}$  - Application of  $\mathfrak{p}$  and  $\mathfrak{p}$  are all  $\mathfrak{p}$  -  $\mathfrak{p}$ 

```
#include <stdio.h>
#include <stdlib.h>
#include <string.h>
#include <unistd.h>
#include <netinet/in.h>
#include <arpa/inet.h>
#include <sys/socket.h>
int main() {
   struct sockaddr_in adress_sock;
   adress_sock.sin_family = AF_INET;
   adress_sock.sin_port = htons(4242);
  inet aton("127.0.0.1", &adress sock.sin addr);
   int descr=socket(PF_INET,SOCK_STREAM,0);
   int r=connect(descr,(struct sockaddr *)&adress_sock,
                sizeof(struct sockaddr in));
   if(r!=-1){
     char buff[100];
    int size rec=read(descr,buff,99*sizeof(char));
     buff[size_rec]='\0';
     printf("Caracteres recus : %d\n",size_rec);
     printf("Message : %s\n",buff);
     char *mess="SALUT!\n";
     write(descr,mess,strlen(mess));
    close(descr);
  }
   return 0; }
```